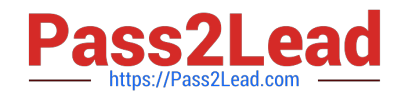

# **GD0-100Q&As**

Certification Exam For ENCE North America

## **Pass Guidance Software GD0-100 Exam with 100% Guarantee**

Free Download Real Questions & Answers **PDF** and **VCE** file from:

**https://www.pass2lead.com/gd0-100.html**

### 100% Passing Guarantee 100% Money Back Assurance

Following Questions and Answers are all new published by Guidance Software Official Exam Center

**63 Instant Download After Purchase** 

- **@ 100% Money Back Guarantee**
- 365 Days Free Update
- 800,000+ Satisfied Customers

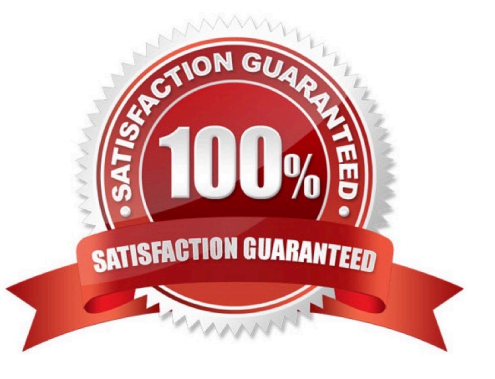

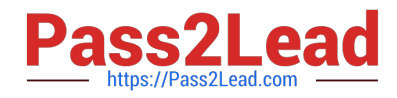

#### **QUESTION 1**

Which of the following aspects of the EnCase evidence file can be changed during a reacquire of the evidence file

- A. The evidence number
- B. None of the above
- C. The acquisition notes
- D. The investigator name

Correct Answer: B

#### **QUESTION 2**

All investigators using EnCase should run tests on the evidence file acquisition and verification process to:

A. Insure that the investigator is using the proper method of acquisition.

B. All of the above.

C. Further the investigator understanding of the evidence file. Further the investigator?understanding of the evidence file.

D. Give more weight to the investigator testimony in court. Give more weight to the investigator?testimony in court.

Correct Answer: B

#### **QUESTION 3**

EnCase can make an image of a USB flash drive.

A. False

B. True

Correct Answer: B

#### **QUESTION 4**

An evidence file can be moved to another directory without changing the file verification.

A. False

B. True

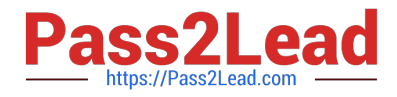

Correct Answer: B

#### **QUESTION 5**

Select the appropriate name for the highlighted area of the binary numbers.

A. Bit

- B. Nibble
- C. Word
- D. Dword
- E. Byte

Correct Answer: C

[Latest GD0-100 Dumps](https://www.pass2lead.com/gd0-100.html) [GD0-100 Study Guide](https://www.pass2lead.com/gd0-100.html) [GD0-100 Exam Questions](https://www.pass2lead.com/gd0-100.html)